# REMO<sup>®</sup> LEARN

**For Students & Parents**

### **Your teachers will ensure that you:**

- Have access to your full curriculum by following your timetable and being invited to live lessons.
- Have access to your full curriculum through appropriate work online, when attendance to live lessons is not possible.
- Receive the pastoral support through virtual tutor and welfare calls.
- Receive the same level of educational support as you would receive if you were working in school.

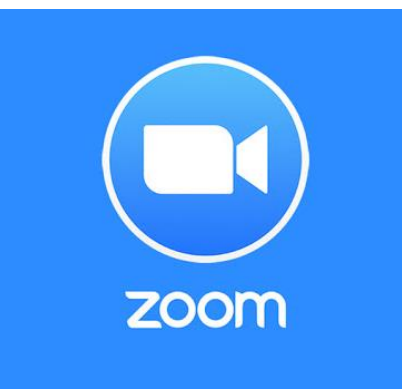

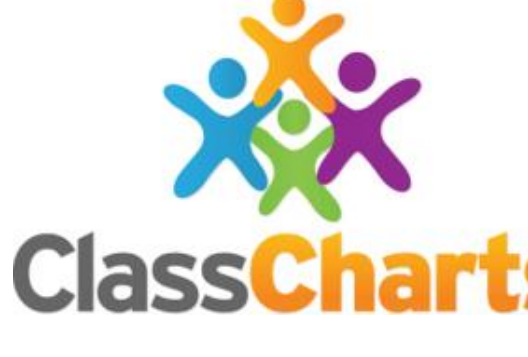

### **We expect that EVERY DAY you:**

- $\checkmark$  Check your timetable on Class Charts for any live zoom lessons.
- $\checkmark$  Attend virtual tutor promptly at 8:45 each morning.

Ш

- $\checkmark$  Follow your daily timetable as if you were in school by;
	- o Attending live lessons whenever they are available,
	- o Check ICA work on Class Charts when live lessons are not available.
- $\checkmark$  Complete work as asked to the best of your ability.
- $\checkmark$  Ask teachers for help when you need it via email or messenger.
- $\checkmark$  Are sensible and responsible when using Zoom and follow our expectations.
- $\checkmark$  Submit work back to teachers by the end of each day via Class Charts or email.
- $\checkmark$  AND bring all work back to school when you return.

#### **We ask that parents:**

- Provide a quiet space for you to work.
- Provide basic equipment for you to complete your work.
- Support you in completing and submitting your work.

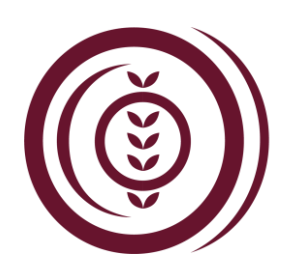

# REMOTE

## **For Students & Parents**

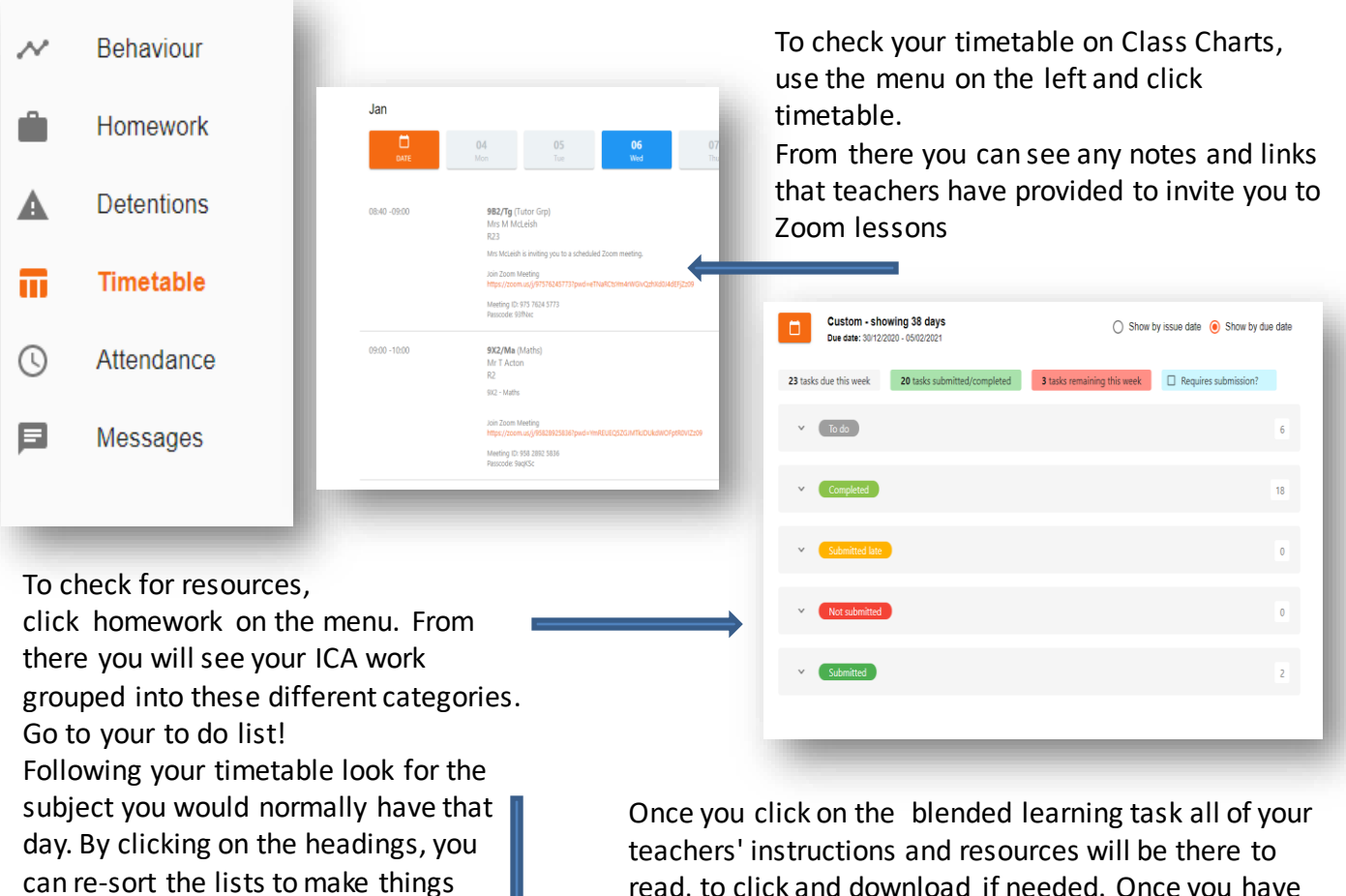

 $\bigoplus$ 

ππ

 $To do$ ಅ  $\overline{\square}$  issued  $\overline{\gamma}_i$  $\overline{\mathbf{D}}_{\mathbf{u}\mathbf{e}^{-\mathsf{T}}_{\bot}}$ 区 Ms M Tudo  $MrsC$ 区 Mr G Rice Ø Wednesday 20<br>13/01/2021 minutes Blended<br>Learning  $\boxtimes$ Ø Blended<br>Learning Wednesday Wednesday<br>06/01/2021 20/01/2021 ICA PRACTICAL PE App Mr D Massie

easier to find.

read, to click and download if needed. Once you have completed the lesson and work you can click completed and this will move the work out of your to do list.

**ClassCharts** 

Type: Blended Learning

 $\Box$  Completed?

Issue date: Tuesday 05/01/2021 **Due date:** Friday 08/01/2021

Estimated completion time: 60 minutes

# **REMC**

### **For Students & Parents**

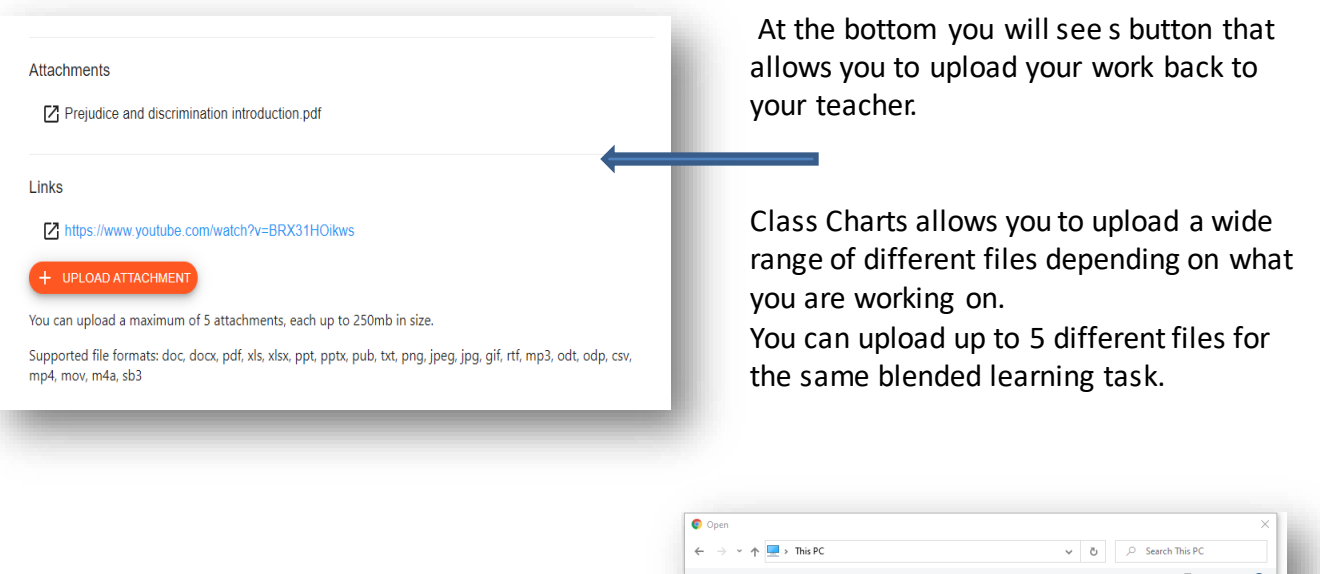

Zoom

OneDrive - The

 $\Box$  This PC **D** 3D Objects **Desktop** Documer **L** Downloads  $M$  Music  $Pictures$ **图 Videos** <sup>11</sup> Local Disk (C:)

 $\bigoplus$ 

ππ

Videos

.<br>File name

 $\vee$  Devices and drives (2)

Folders (7)

**3D Object** 

Once you click on the link it will take you to your file browser from where you can search for your saved file and click open.

You can also look back to your completed work to see if teachers have left you any feedback on your work.

ICA Biology P3 - DNA (Topic 2 - Miss L<br>
Miss L 9X2/Sc Tuesday Tuesday<br>
McIlwraith 9X2/Sc 05/01/2021 05/01/2021

**Z** 

Always remember to use the messages on Class Charts to ask your teachers for help if you need it!

Blended

Learning

Feedback

New staff emails are updated on the website which is another way you can contact teachers and get support.

Remember to bring your work back into school when we return.

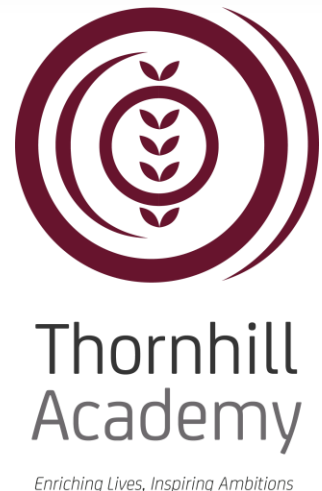

All Files

Open Cancel